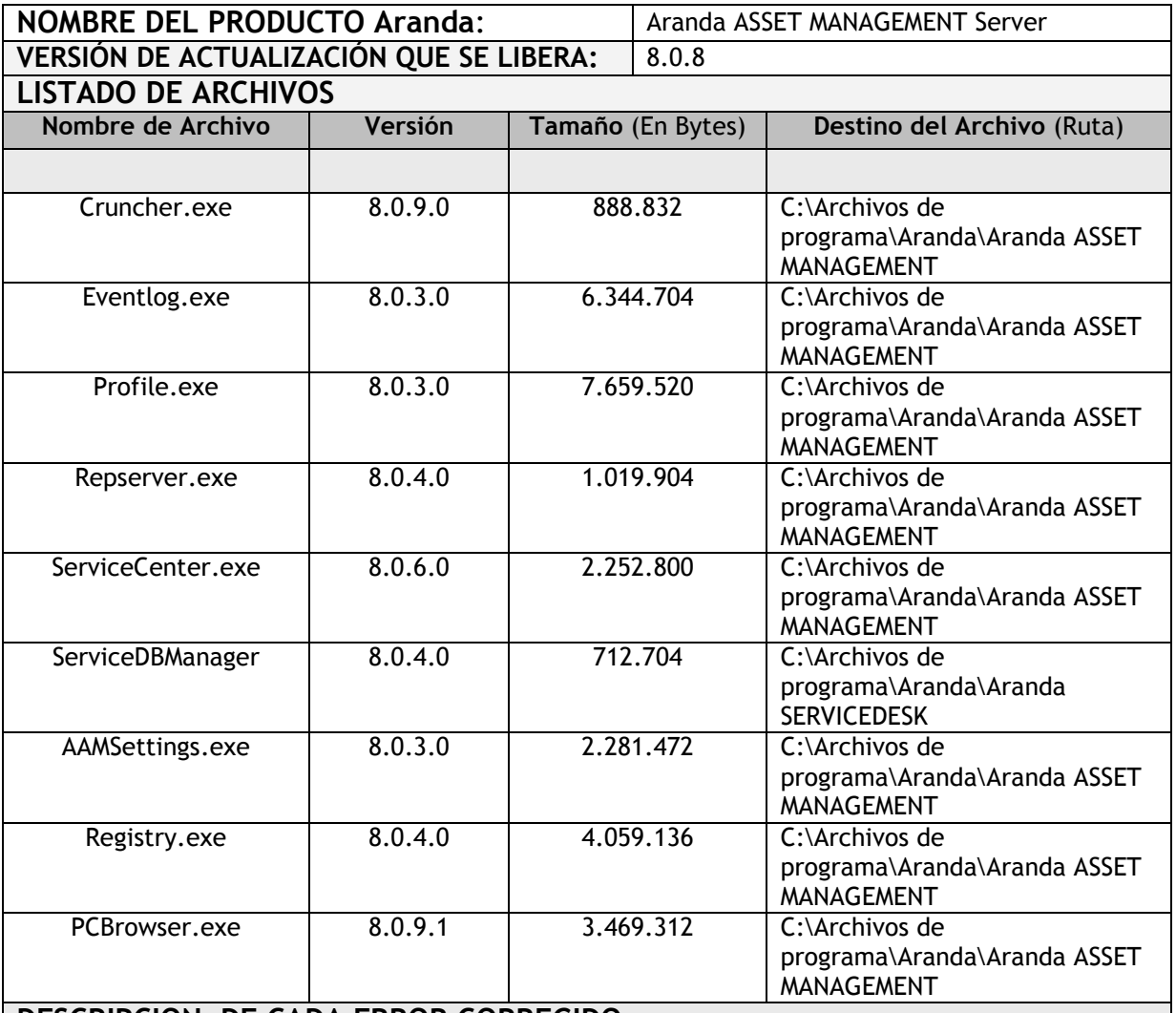

## **DESCRIPCION DE CADA ERROR CORREGIDO**

 **Se libera actualización para mantener compatibilidad con otras aplicaciones de Aranda Software.**

## **DESCRIPCIÓN Y EXPLICACIÓN DE LAS NUEVAS FUNCIONALIDADES**

## **NOTAS O INSTRUCCIONES ADICIONALES**

- Ejecute el archivo "aams\_8.0.8.exe" y siga las instrucciones del instalador.
- El archivo ejecutable funciona como instalador y como herramienta de actualización.
- Esta actualización aplica únicamente para bases de datos en versión 8.0.13.

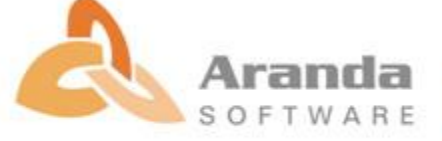

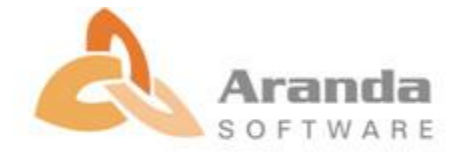